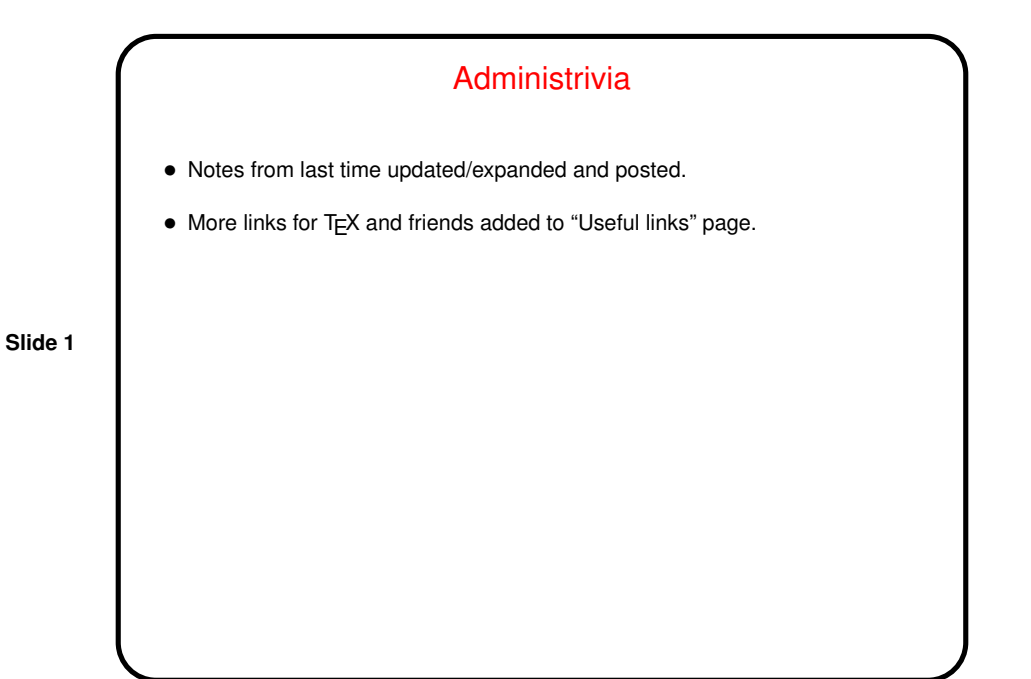

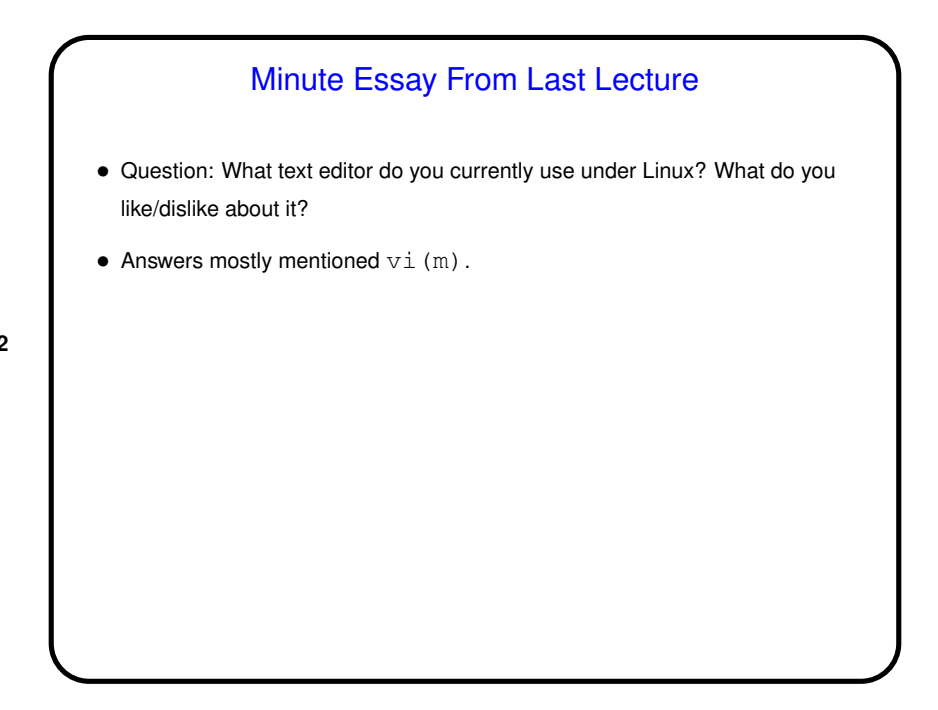

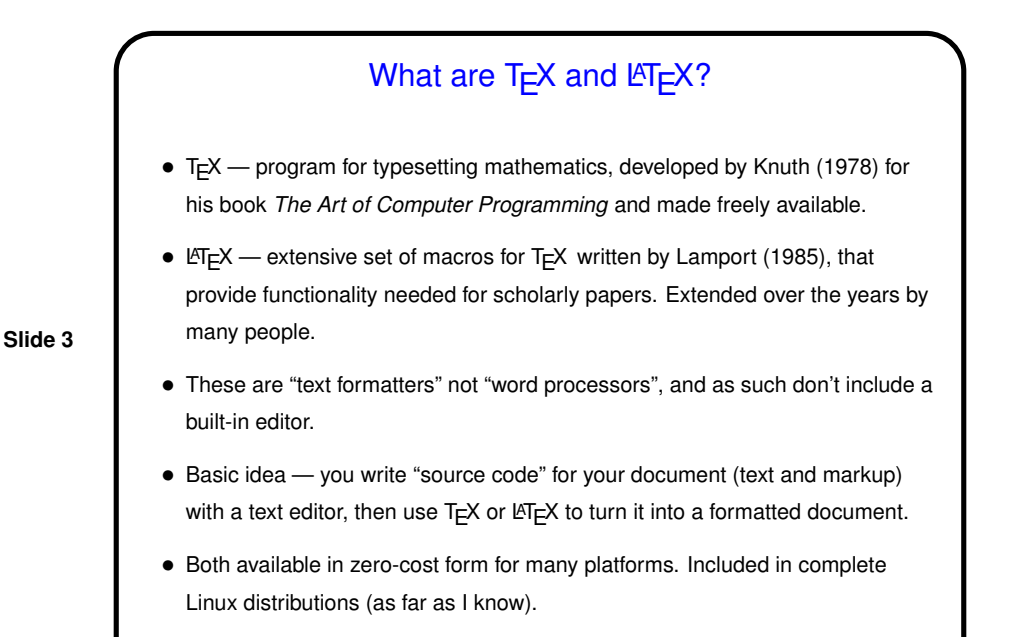

Basics (Under Unix) • You write "source"  $(f \circ \circ \cdot \text{tex})$  with a text editor — includes your text plus "logical markup"  $-e.g., \setminus section{A Section Heading}.$ • You use the command latex to generate <sup>a</sup> .dvi file, then dvips to generate PostScript, then (if desired) convert to PDF with ps2pdf. (Supposedly you can also go directly to PDF with pdflatex. I haven't tried it.) • There are also several tools to convert to HTML. I use latex2html, but there are others.

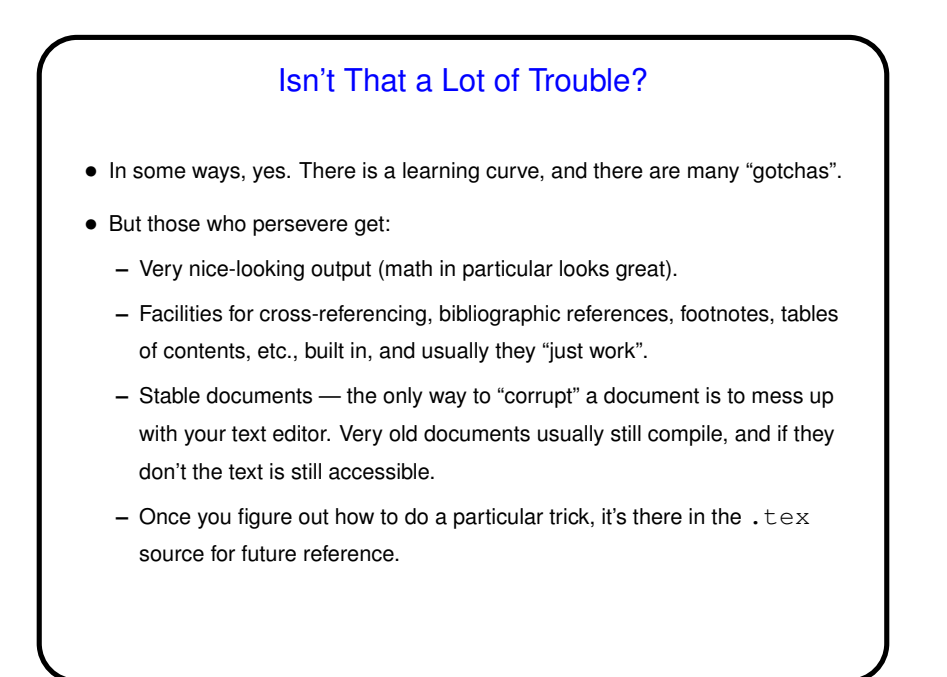

## **Slide 6** Basics, Continued • <sup>L</sup>ATEX provides <sup>a</sup> small set of "document classes" — article, report, book, etc. These classes group definitions for section headers, lists, etc., supposedly in a way that everything looks good together. Also can have "packages" that group together related customizations, provide extra features. • Basic document structure (look at example): **–** \documentclass[options]{foo} **–** Additional global definitions, packages, etc. **–** \begin{document} **–** Your text. "Paragraphs" continue until first blank line. **–** \end{document}

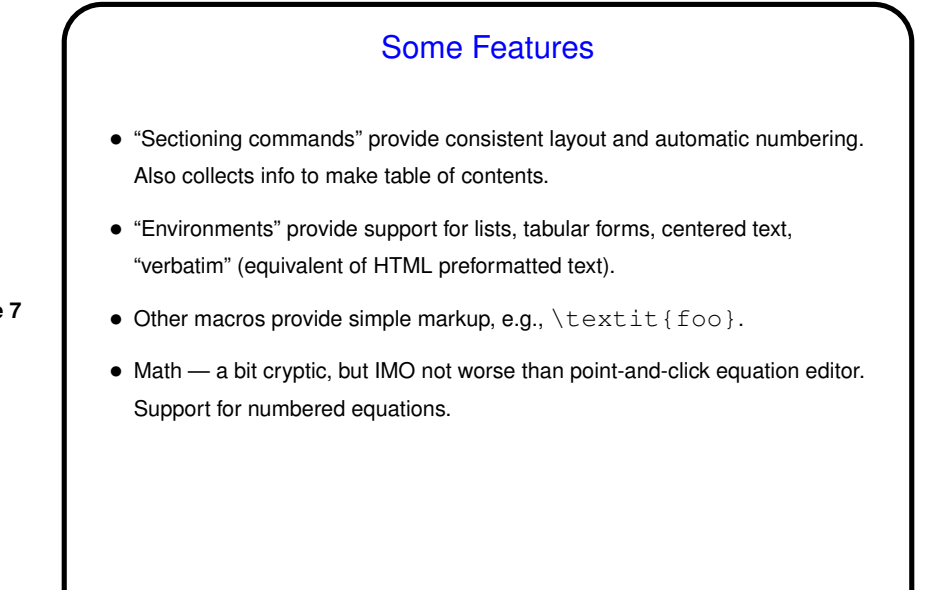

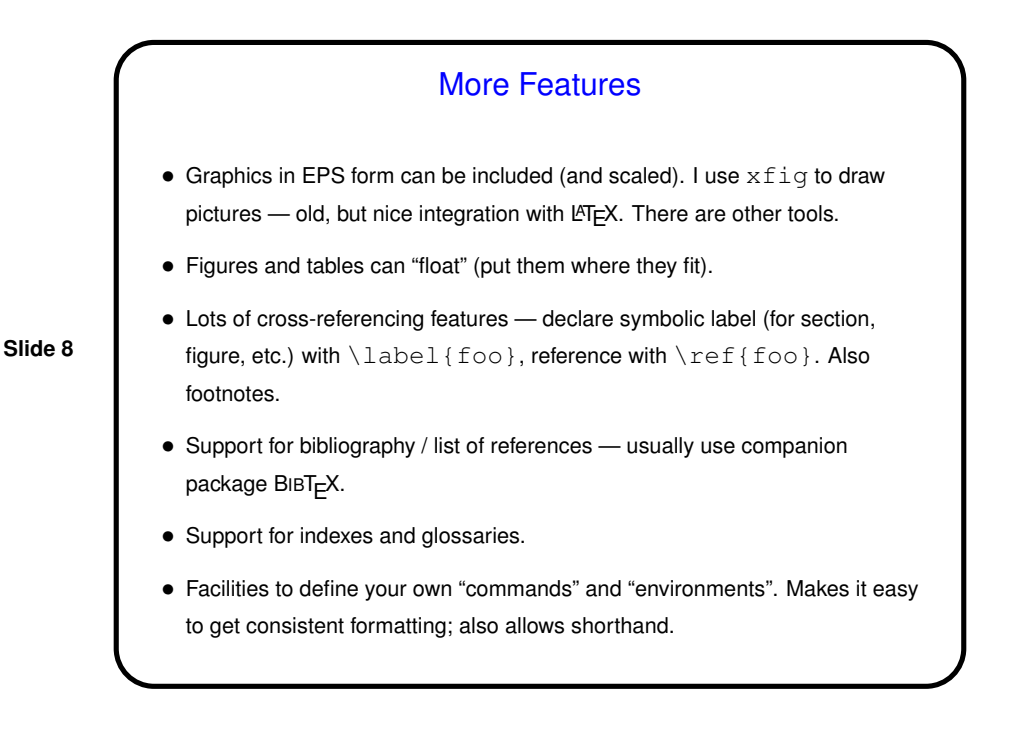

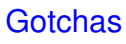

- Some characters have special meaning and must be "escaped": backslash, brackets, #, %,  $\lt$ ,  $>$ ,  $|$ , caret ( $\hat{ }$ ), underscore ( $\hat{ }$ ), tilde ( $\hat{ }$ ).
- Quotation marks should be entered as ''foo''. Dashes should be entered as  $--$  or  $---$ .

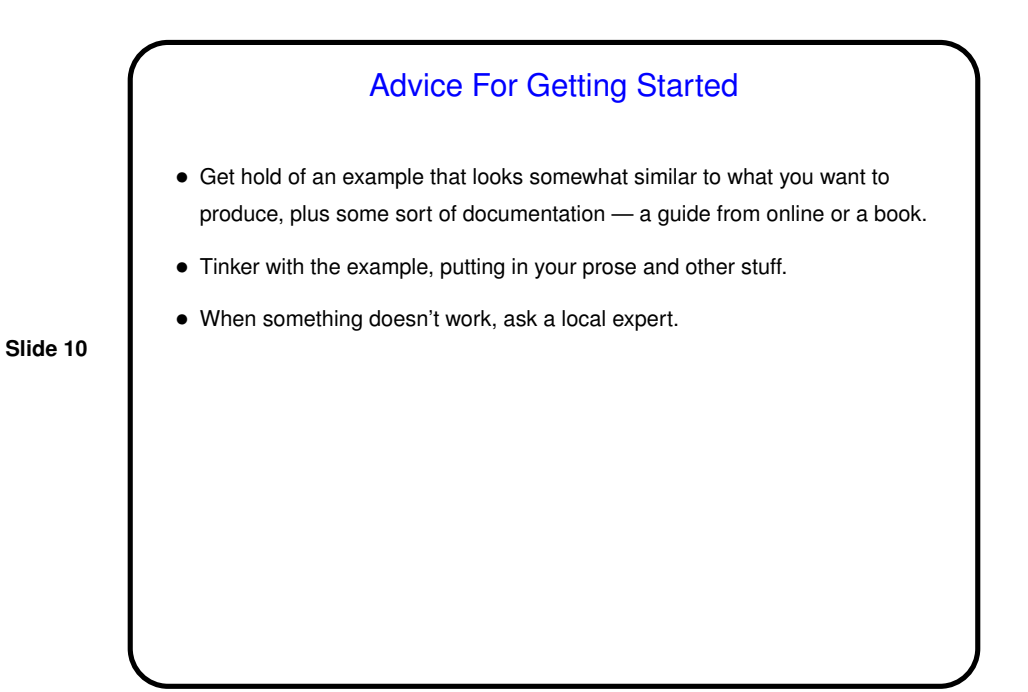

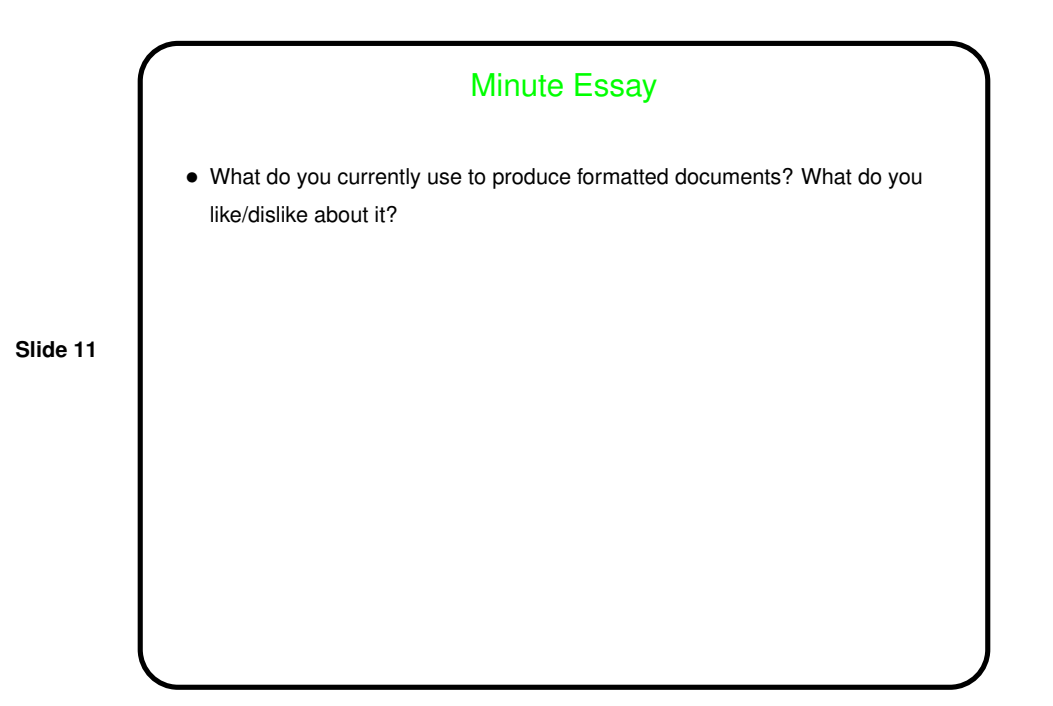